# Package 'actxps'

August 31, 2022

<span id="page-0-0"></span>Title Create Actuarial Experience Studies: Prepare Data, Summarize Results, and Create Reports

Version 0.2.0

Maintainer Matt Heaphy <mattrmattrs@gmail.com>

Description Experience studies are used by actuaries to explore historical experience across blocks of business and to inform assumption setting activities. This package provides functions for preparing data, creating studies, and beginning assumption development. Experience study methods, including exposure calculations, are described in: Atkinson & McGarry (2016) ``Experience Study Calculations'' <[https://www.soa.org/49378a/globalassets/assets/files/research/](https://www.soa.org/49378a/globalassets/assets/files/research/experience-study-calculations.pdf) [experience-study-calculations.pdf](https://www.soa.org/49378a/globalassets/assets/files/research/experience-study-calculations.pdf)>. The limited fluctuation credibility method used by the 'exp\_stats()' function is described in: Herzog (1999, ISBN:1-56698-374-6) ``Introduction to Credibility Theory''.

License MIT + file LICENSE

URL <https://github.com/mattheaphy/actxps/>

BugReports <https://github.com/mattheaphy/actxps/issues>

Encoding UTF-8

RoxygenNote 7.2.0

**Suggests** test that  $(>= 3.0.0)$ 

Config/testthat/edition 3

Depends  $R$  ( $>= 4.1$ )

Imports lubridate, dplyr, ggplot2, tibble, rlang, glue, purrr, scales, gt, paletteer, RColorBrewer, recipes, generics, shiny (>= 1.6), bslib, thematic, readr

LazyData true

NeedsCompilation no

Author Matt Heaphy [aut, cre]

Repository CRAN

Date/Publication 2022-08-31 07:40:02 UTC

## <span id="page-1-0"></span>R topics documented:

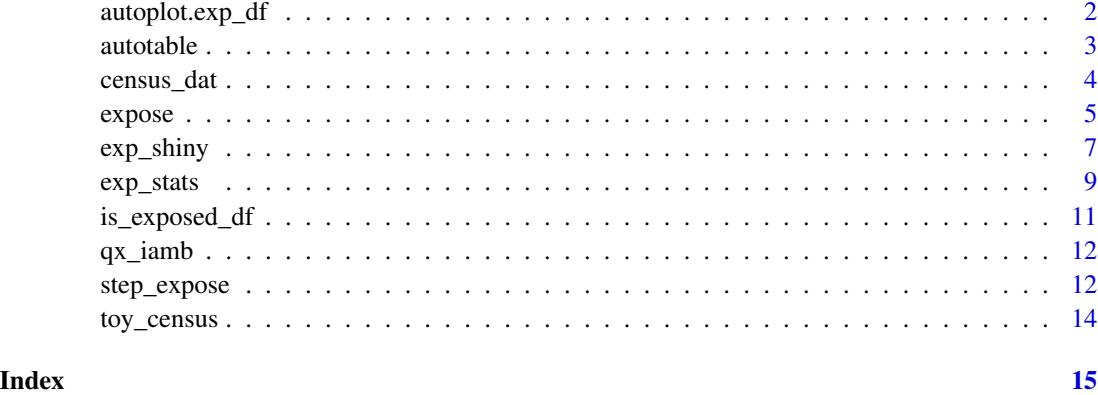

autoplot.exp\_df *Plot experience study results*

#### Description

Plot experience study results

### Usage

```
## S3 method for class 'exp_df'
autoplot(
  object,
  ...,
  mapping,
  scales = "fixed",
  geoms = c("lines", "bars"),
  y_labels = scales::label_percent(accuracy = 0.1)
\overline{\phantom{a}}
```
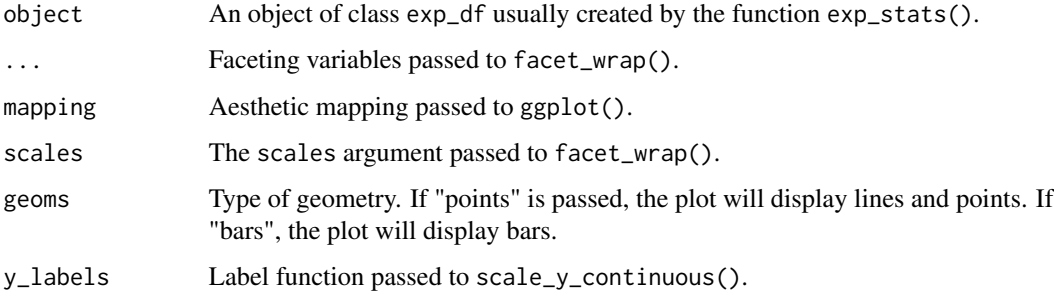

#### <span id="page-2-0"></span>autotable 3

#### Details

If no aesthetic map is supplied, the plot will use the first grouping variable in object on the x axis and q\_obs on the y axis. In addition, the second grouping variable in object will be used for color and fill.

If no faceting variables are supplied, the plot will use all grouping variables 3+ as facets passed into facet\_wrap().

#### Value

a ggplot object

autotable *Tabular experience study summary*

#### Description

autotable is a generic function used to create a table from an object of a particular class. Tables are constructed using the gt package.

autotable.exp\_df is used to convert experience study results to a presentation-friendly format.

#### Usage

```
autotable(object, ...)
## S3 method for class 'exp_df'
autotable(
 object,
  fontsize = 100,
 decimals = 1,
  colorful = TRUE,
  color_q_obs = "RColorBrewer::GnBu",
  color_ae_ = "RColorBrewer::RdBu",
  rename\_cols = rlang::list2(...),...
\mathcal{L}
```
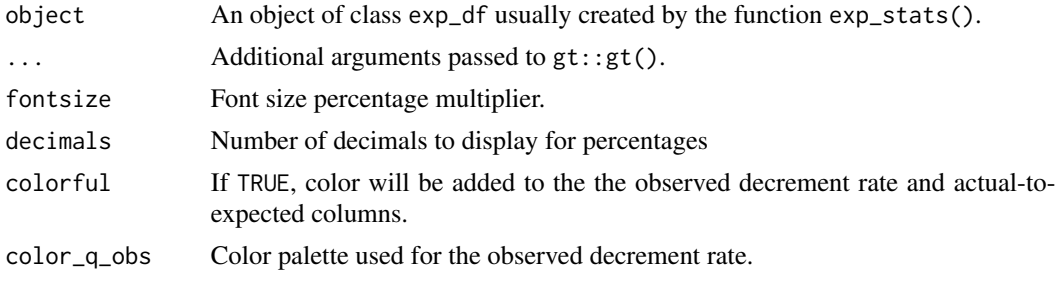

<span id="page-3-0"></span>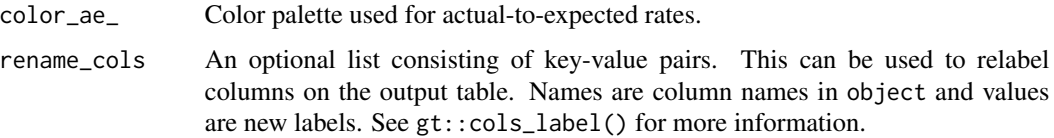

#### Details

See paletteer::paletteer\_d()'s palette argument for usage of the color\_q\_obs and color\_ae\_ arguments.

#### Value

a gt object

census\_dat *Simulated census data*

#### Description

Simulated census data for a theoretical deferred annuity product with an optional guaranteed income rider. This data is theoretical only and does not represent the experience on any specific product.

#### Usage

census\_dat

#### Format

A data frame with 20,000 rows and 11 columns:

pol\_num policy number

status policy status: Active, Surrender, or Death

issue\_date issue date

inc\_guar indicates whether the policy was issued with an income guarantee

qual indicates whether the policy was purchased with tax-qualified funds

age issue age

product product: a, b, or c

gender M (Male) or F (Female)

wd\_age Age that withdrawals commence

term\_date termination date upon death or surrender

<span id="page-4-1"></span><span id="page-4-0"></span>

#### Description

Convert a data frame of census-level records to exposure-level records.

#### Usage

```
expose(
  .data,
  end_date,
  start_date = as.Date("1900-01-01"),
  target_status = NULL,
  cal_expo = FALSE,
  expo_length = c("year", "quarter", "month", "week"),
  col_pol_num = "pol_num",
  col_status = "status",
  col_issue_date = "issue_date",
  col_term_date = "term_date",
  default_status
\lambdaexpose_py(...)
expose_pq(...)
expose_pm(...)
expose_pw(...)
expose_cy(...)
expose_cq(...)
expose_cm(...)
expose_cw(...)
```
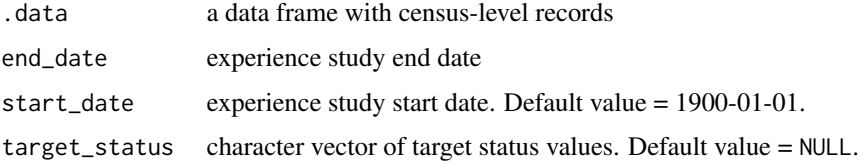

6 exposed to the contract of the contract of the contract of the contract of the contract of the contract of the contract of the contract of the contract of the contract of the contract of the contract of the contract of t

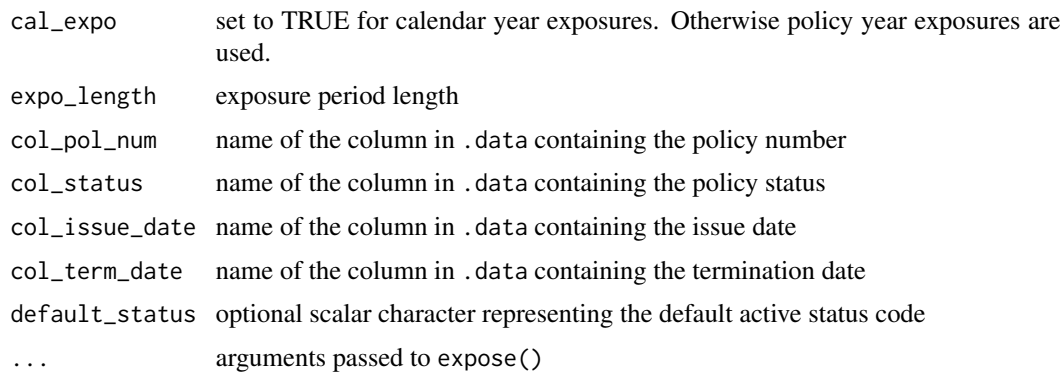

#### Details

Census-level data refers to a data set wherein there is one row per unique policy. Exposure-level data expands census-level data such that there is one record per policy per observation period. Observation periods could be any meaningful period of time such as a policy year, policy month, calendar year, calendar quarter, calendar month, etc.

target\_status is used in the calculation of exposures. The annual exposure method is applied, which allocates a full period of exposure for any statuses in target\_status. For all other statuses, new entrants and exits are partially exposed based on the time elapsed in the observation period. This method is consistent with the Balducci Hypothesis, which assumes that the probability of termination is proportionate to the time elapsed in the observation period. If the annual exposure method isn't desired, target\_status can be ignored. In this case, partial exposures are always applied regardless of status.

default\_status is used to indicate the default active status that should be used when exposure records are created. If left blank, then the first status level will be assumed to be the default active status.

#### Value

A tibble with class exposed\_df, tbl\_df, tbl, and data.frame. The results include all existing columns in .data plus new columns for exposures and observation periods.

For policy year exposures, two observation period columns are returned. Columns beginning with (pol\_) are integer policy periods. Columns beginning with (pol\_date\_) are calendar dates representing anniversary dates, monthiversary dates, etc.

#### Policy period and calendar period variations

The functions expose\_py(), expose\_pq(), expose\_pm(), expose\_pw(), expose\_cy(), expose\_cq(), expose\_cm(), expose\_cw() are convenience functions for specific implementations of expose(). The two characters after the underscore describe the exposure type and exposure period, respectively.

For exposures types:

- p refers to policy years
- c refers to calendar years.

#### <span id="page-6-0"></span>exp\_shiny 7

For exposure periods:

- $y = years$
- $q =$  quarters
- $m =$  months
- $w = \text{weeks}.$

#### References

Atkinson and McGarry (2016). Experience Study Calculations. [https://www.soa.org/49378a/](https://www.soa.org/49378a/globalassets/assets/files/research/experience-study-calculations.pdf) [globalassets/assets/files/research/experience-study-calculations.pdf](https://www.soa.org/49378a/globalassets/assets/files/research/experience-study-calculations.pdf)

#### Examples

```
toy_census |> expose("2020-12-31")
census_dat |> expose_py("2019-12-31", target_status = "Surrender")
```
exp\_shiny *Interactively explore experience data*

#### Description

Launch a shiny application to interactively explore drivers of experience.

dat must be an exposed\_df object. An error will be thrown is any other object type is passed.

If nothing is passed to predictors, all columns names in dat will be used (excluding the policy number, status, termination date, and exposure columns).

The expected argument is optional. As a default, any column names containing the word "expected" are used.

#### Usage

```
exp_shiny(
  dat,
  predictors = names(data),expected = stringr::str_subset(names(dat), "expected"),
  distinct_max = 25L
)
```
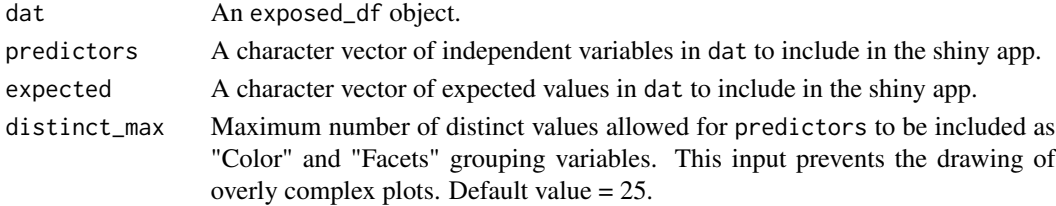

#### Value

No return value. This function is called for the side effect of launching a shiny application.

#### Layout

#### Filters:

The sidebar contains filtering widgets for all variables passed to the predictors argument.

#### Variable Selection:

This box includes widgets to select grouping variables for summarizing experience. The "x" widget is also used as the x variable in the plot output. Similarly, the "Color" and "Facets" widgets are used for color and facets in the plot. Multiple faceting variables are allowed. For the table output, "x", "Color", and "Facets" have no particular meaning beyond the order in which of grouping variables are displayed.

The expected values checkboxes are used to activate and deactivate expected values passed to the expected argument. This impacts the table output directly and the available "y" variables in the plot. If there are no expected values available, this widget will not appear. The "Weight by" widget is used to specify which column, if any, contains weights for summarizing experience.

#### Output:

#### *Plot Tab:*

This tab includes a plot and various options for customization:

- y: y variable
- Geometry: plotting geometry
- Add Smoothing?: activate to plot loess curves
- Free y Scales: activate to enable separate y scales in each plot.

#### *Table:*

This tab includes a data table.

#### *Export Data:*

This tab includes a download button that will save a copy of the summarized experience data.

#### Filter Information:

This box contains information on the original number of exposure records, the number of records after filters are applied, and the percentage of records retained.

#### Examples

```
if (interactive()) {
 study_py <- expose_py(census_dat, "2019-12-31", target_status = "Surrender")
 expected_table <- c(seq(0.005, 0.03, length.out = 10), 0.2, 0.15, rep(0.05, 3))
 set.seed(123)
 study_py <- study_py |>
 dplyr::mutate(expected_1 = expected_table[pol_yr],
               expected_2 = ifelse(inc_guar, 0.015, 0.03),weights = rnorm(nrow(study.py), 100, 50) |> abs()
```
<span id="page-8-0"></span>exp\_stats 9

```
exp_shiny(study_py)
}
```
#### exp\_stats *Summarize experience study records*

#### Description

Create a summary data frame of experience for a given target status.

#### Usage

```
exp_stats(
  .data,
  target_status = attr(.data, "target_status"),
 expected,
 col_exposure = "exposure",
 col_status = "status",
 wt = NULL,credibility = FALSE,
 cred_p = 0.95,cred_r = 0.05)
## S3 method for class 'exp_df'
```

```
summary(object, ...)
```
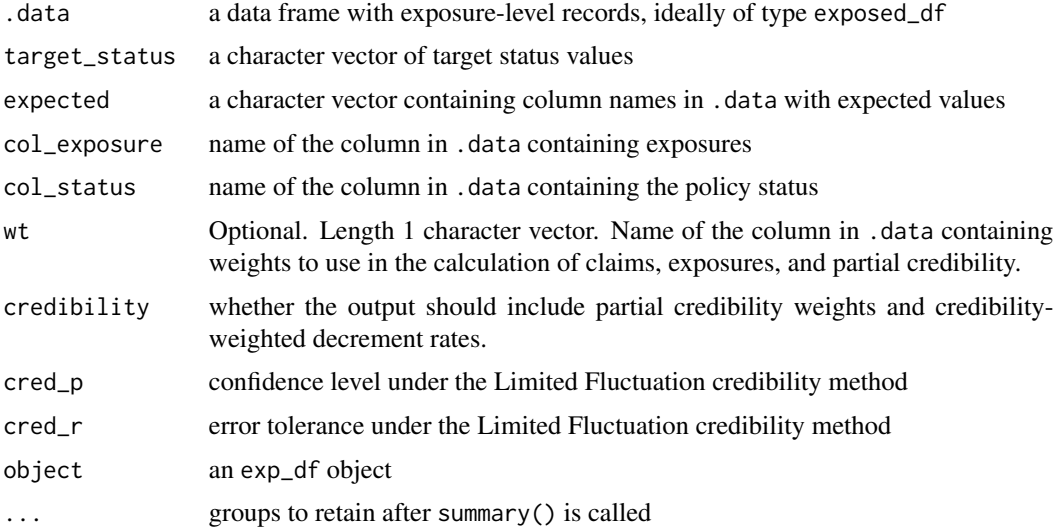

#### Details

If .data is grouped, the resulting data frame will contain one row per group.

If target\_status isn't provided, exp\_stats() will use the same target status from .data if it has the class exposed\_df. Otherwise, .data is not an exposed\_df object, all status values except the first level will be assumed. This will produce a warning message.

#### Value

A tibble with class exp\_df, tbl\_df, tbl, and data.frame. The results include columns for any grouping variables, claims, exposures, and observed decrement rates (q\_obs). If any values are passed to expected, additional columns will be added for expected decrements and actual-toexpected ratios. If credibility is set to TRUE, additional columns are added for partial credibility and credibility-weighted decrement rates (assuming values are passed to expected).

#### Expected values

The expected argument is optional. If provided, this argument must be a character vector with values corresponding to columns in . data containing expected experience. More than one expected basis can be provided.

#### **Credibility**

If credibility is set to TRUE, the output will contain a credibility column equal to the partial credibility estimate under the Limited Fluctuation credibility method (also known as Classical Credibility) assuming a binomial distribution of claims.

#### summary() Method

Applying summary() to a exp\_df object will re-summarize the data while retaining any grouping variables passed to the "dots"  $(\ldots)$ .

#### References

Herzog, Thomas (1999). Introduction to Credibility Theory

#### Examples

```
toy_census |> expose("2020-12-31", target_status = "Surrender") |>
    exp_stats()
exp_res <- census_dat |>
           expose("2019-12-31", target_status = "Surrender") |>
           dplyr::group_by(pol_yr, inc_guar) |>
           exp_stats()
exp_res
summary(exp_res)
summary(exp_res, inc_guar)
```
<span id="page-10-0"></span>

#### Description

Test for and coerce to the exposed\_df class.

#### Usage

```
is_exposed_df(x)
as_exposed_df(
  x,
 end_date,
  start_date = as.Date("1900-01-01"),
  target_status = NULL,
  cal_expo = FALSE,
  expo_length = "year"
)
```
#### Arguments

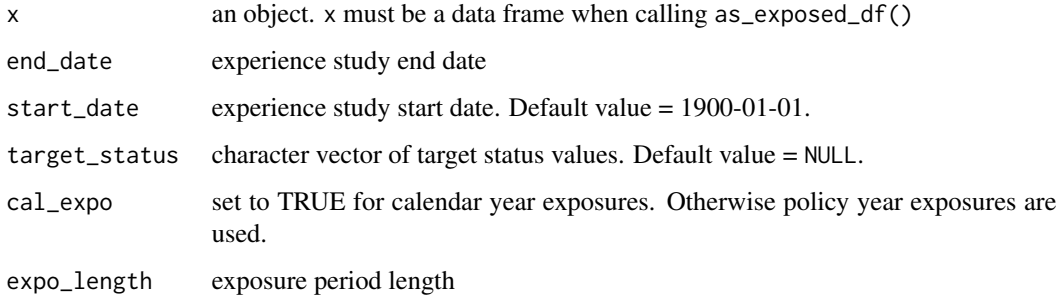

#### Details

These are behind-the-scenes functions that will generally not be called by users.

is\_exposed\_df() will return TRUE if x is an exposed\_df object.

as\_exposed\_df() will coerce a data frame to an exposed\_df object.

#### Value

For is\_exposed\_df(), a length-1 logical vector. For as\_exposed\_df(), an exposed\_df object.

<span id="page-11-0"></span>

#### Description

Mortality rates and mortality improvement rates from the 2012 Individual Annuity Mortality Basic (IAMB) Table and Project Scale G2.

#### Usage

qx\_iamb

scale\_g2

#### Format

For the 2012 IAMB table, a data frame with 242 rows and 3 columns:

age attained age

qx mortality rate

gender Female or Male

For the Project Scale G2 table, a data frame with 242 rows and 3 columns:

age attained age

mi mortality improvement rate

gender Female or Male

#### Source

- <https://mort.soa.org/>
- [https://www.actuary.org/sites/default/files/files/publications/Payout\\_Annui](https://www.actuary.org/sites/default/files/files/publications/Payout_Annuity_Report_09-28-11.pdf)ty\_ [Report\\_09-28-11.pdf](https://www.actuary.org/sites/default/files/files/publications/Payout_Annuity_Report_09-28-11.pdf)

step\_expose *Create exposure records in a* recipes *step*

#### Description

step\_expose creates a *specification* of a recipe step that will convert a data frame of census-level records to exposure-level records.

#### <span id="page-12-0"></span>step\_expose 13

#### Usage

```
step_expose(
  recipe,
  ...,
  role = NA,
  trained = FALSE,
  end_date,
  start_date = as.Date("1900-01-01"),
  target_status = NULL,
  options = list(cal_expo = FALSE, expo_length = "year"),
  drop_pol_num = TRUE,
  skip = TRUE,
  id = recipes::rand_id("expose")
)
```
#### Arguments

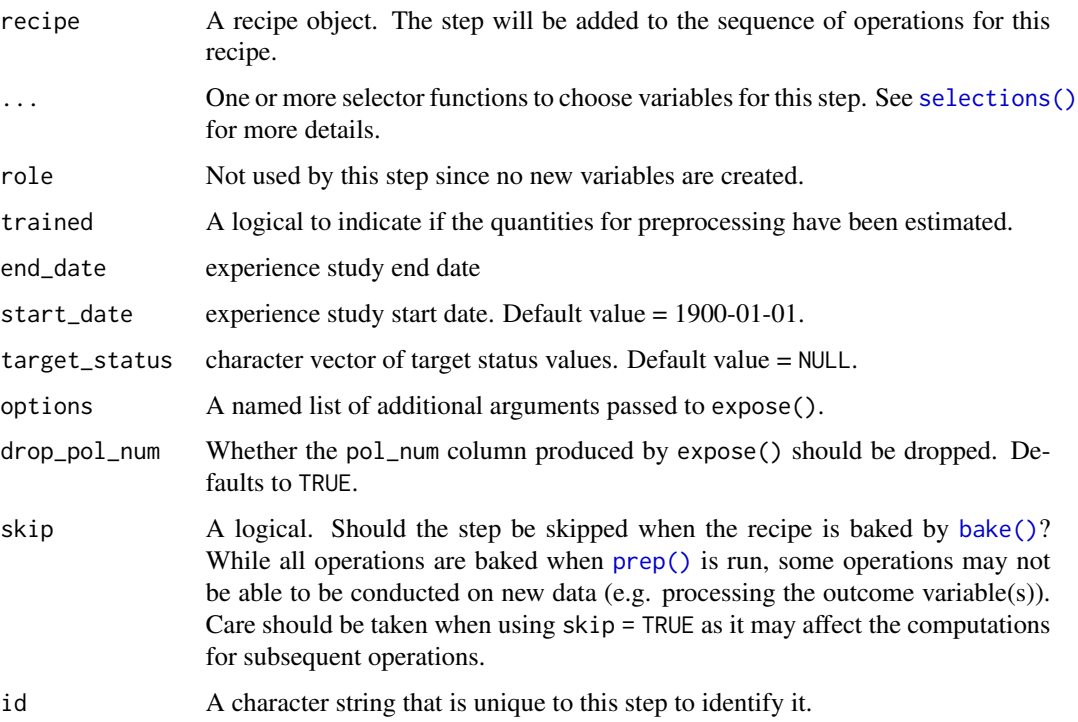

#### Details

Policy year exposures are calculated as a default. To switch to calendar exposures or another exposure length, use pass the appropriate arguments to the options parameter.

Policy numbers are dropped as a default whenever the recipe is baked. This is done to prevent unintentional errors when the model formula includes all variables  $(y \sim .)$ . If policy numbers are required for any reason (mixed effect models, identification, etc.), set drop\_pol\_num to FALSE.

#### <span id="page-13-0"></span>Value

An updated version of recipe with the new expose step added to the sequence of any existing operations. For the tidy method, a tibble with the columns exposure\_type, target\_status, start\_date, and end\_date.

#### See Also

[expose\(\)](#page-4-1)

#### Examples

```
expo_rec <- recipes::recipe(status ~ ., toy_census) |>
 step_expose(end_date = "2022-12-31", target_status = "Surrender",
             options = list(expo_length = "month")) |>
 prep()
```
recipes::juice(expo\_rec)

toy\_census *Toy policy census data*

#### Description

A tiny dataset containing 3 policies: one active, one terminated due to death, and one terminated due to surrender.

#### Usage

toy\_census

#### Format

A data frame with 3 rows and 4 columns:

pol\_num policy number

status policy status

issue\_date issue date

term\_date termination date

# <span id="page-14-0"></span>Index

```
∗ datasets
    census_dat, 4
    qx_iamb, 12
    toy_census, 14
as_exposed_df (is_exposed_df), 11
autoplot.exp_df, 2
autotable, 3
bake(), 13
census_dat, 4
exp_shiny, 7
exp_stats, 9
expose, 5
expose(), 14
expose_cm (expose), 5
expose_cq (expose), 5
expose_cw (expose), 5
expose_cy (expose), 5
expose_pm (expose), 5
expose_pq (expose), 5
expose_pw (expose), 5
expose_py (expose), 5
is_exposed_df, 11
prep(), 13
qx_iamb, 12
scale_g2 (qx_iamb), 12
selections(), 13
step_expose, 12
summary.exp_df (exp_stats), 9
toy_census, 14
```